# TECHNISCHE UNIVERSITÄT MÜNCHEN FAKULTÄT FÜR INFORMATIK

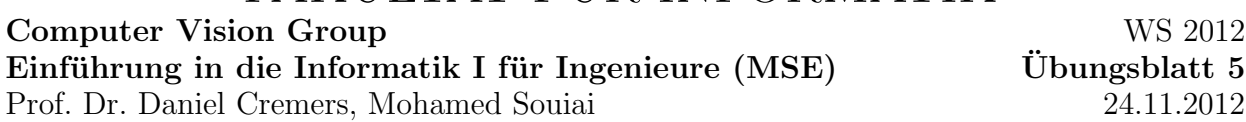

## Aufgabe  $5.1$  (U) Strings

Schreiben Sie eine Methode, welche einen Dateinamen (als String) als Argument erhält und die mittelere Länge (als float) der Wörter des in der Datei enthaltenen Textes brechnet und zurückgibt, in dem Sie den Code auf der Ubungshomepage erweitern. Mit der vorgegebenen Funktion readFile kann eine Textdatei eingelesen werden und der darin enthaltene Text in einem Sting umgewandelt werden. Sie können einen String aufsplitten in dem Sie die String-Methode split() wie folgt verwenden:

String [] einzelneWoerter= textAlsString.split ("Trennzeichen");

wobei das Trennzeichen die Stellen spezifiziert, an dem der Text getrennt wird.

### Aufgabe  $5.2$  (U) Fakultät

Die Fakultätsfunktion ist für positive Zahlen wie folgt definiert:

$$
n! = n \cdot (n-1) \cdot ... \cdot 1 \qquad (n \ge 1)
$$
  
0! = 1

Schreiben Sie ein Programm Fak.java, das die Fakultätsfunktion auf zwei Varianten berechnet:

a) iterativ in der Funktion static int fakIt(int n) und

b) rekursiv in der Funktion static int fakRec(int n).

#### Aufgabe  $5.3$  (U) Permutationen eines Strings

Schreiben Sie eine rekursive Methode, welche als Parameter einen String der Länge  $n$  akzeptiert und dessen n! Permutationen ausgibt. Überlegen Sie sich dazu wie Sie etwa für die Zeichenfolge abc die Permutationen

abc acb bac bca cab cba

ausrechnen würden, und verallgemeinern Sie Ihre Überlegung auf  $n$  stellige Zeichenketten. Sie können für Ihren Algorithmus die folgenden String-Methoden verwenden:

- substring(i, j): Gibt den Teilstring von Stelle i bis Stelle i zurück.
- $\bullet$  charAt(i): Gibt das i-te Zeichen eines Strings zurück.

### Aufgabe 5.4 (H) Matrix-Multiplikation

Vektoren und Matrizen lassen sich durch Arrays darstellen. Eine Matrix ist hier durch einen Vektor von Zeilen gegeben. D.h. der Eintrag m[2][0] steht in der dritten Zeile an erster Stelle. Im folgenden sollen Methoden zur Multiplikation von Matrizen und Vektoren erstellt werden.

a) Die Multiplikation zweier Vektoren ist folgendermaßen definiert:

$$
\begin{pmatrix} a_1 & a_2 & \dots & a_n \end{pmatrix} \begin{pmatrix} b_1 \\ b_2 \\ \vdots \\ b_n \end{pmatrix} = \sum_{j=1}^n a_j \cdot b_j
$$

Schreiben Sie eine Methode static int vecvecmul(int[] a, int[] b), welche die Multiplikation zweier Vektoren implementiert.

b) Die Multiplikation einer Matrix mit einem Vektor ist folgendermaßen definiert:

$$
\begin{pmatrix} a_{11} & a_{12} & \dots & a_{1n} \\ a_{21} & a_{22} & \dots & a_{2n} \\ \vdots & \vdots & \vdots & \vdots \\ a_{m1} & a_{m2} & \dots & a_{mn} \end{pmatrix} \begin{pmatrix} b_1 \\ b_2 \\ \vdots \\ b_n \end{pmatrix} = \begin{pmatrix} c_1 \\ c_2 \\ c_3 \\ \vdots \\ c_m \end{pmatrix}
$$

wobei die Einträge  $c_i$  gegeben sind durch

$$
c_i = \sum_{j=1}^n a_{ij} \cdot b_j.
$$

Schreiben Sie eine Methode static int[] matvecmul(int[][] a, int[] b), welche die Multiplikation einer Matrix und eines Vektors implementiert.

c) Die Transposition einer Matrix ist folgendermaßen definiert:

$$
\begin{pmatrix} a_{11} & a_{12} & \dots & a_{1n} \\ a_{21} & a_{22} & \dots & a_{2n} \\ \vdots & \vdots & \vdots & \vdots \\ a_{m1} & a_{m2} & \dots & a_{mn} \end{pmatrix}^{\top} = \begin{pmatrix} a_{11} & a_{21} & \dots & a_{m1} \\ a_{12} & a_{22} & \dots & a_{m2} \\ \vdots & \vdots & \vdots & \vdots \\ a_{1n} & a_{2n} & \dots & a_{mn} \end{pmatrix}
$$

Schreiben Sie eine Methode static int[][] transpose(int[][] a), welche die transponierte zur Matrix a zurückgibt.

d) Die Multiplikation zweier Matrizen ist folgendermaßen definiert:

$$
\begin{pmatrix} a_{11} & a_{12} & \dots & a_{1n} \\ a_{21} & a_{22} & \dots & a_{2n} \\ \vdots & \vdots & \vdots & \vdots \\ a_{m1} & a_{m2} & \dots & a_{mn} \end{pmatrix} \cdot \begin{pmatrix} b_{11} & b_{12} & \dots & b_{1k} \\ b_{21} & b_{22} & \dots & b_{2k} \\ \vdots & \vdots & \vdots & \vdots \\ b_{n1} & b_{n2} & \dots & b_{nk} \end{pmatrix} = \begin{pmatrix} c_{11} & c_{12} & \dots & c_{1k} \\ c_{21} & c_{22} & \dots & c_{2k} \\ \vdots & \vdots & \vdots & \vdots \\ c_{m1} & c_{n2} & \dots & c_{mk} \end{pmatrix}
$$

wobei die Einträge  $c_{ij}$  gegeben sind durch

$$
c_{ij} = \sum_{l=1}^n a_{il} \cdot b_{lj}.
$$

Schreiben Sie eine Methode static int[][] matmatmult(int[][] a, int[][] b), welche das Produkt der Matrizen a und b zurückgibt.

e) Schreiben Sie eine Mehtode main() um Ihre Methoden zu testen.